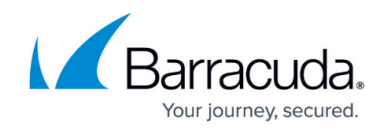

# **New in the Barracuda TechLibrary, October 2015**

<https://campus.barracuda.com/doc/46203180/>

### **October 2015**

The Barracuda TechLibrary newsletter is updated monthly with a listing of new and updated articles by product. The **Highlights** section announces new product documentation and other major additions or updates to the Barracuda TechLibrary. Check back each month for the latest and greatest!

## **Highlights**

- [Barracuda Web Security Gateway API Guide–](http://campus.barracuda.com/doc/9011969/) It's here!
- Barracuda Web Security Agent release notes for [Release Notes Barracuda Web Security Agent](http://campus.barracuda.com/doc/39815304/) [for Windowsa](http://campus.barracuda.com/doc/39815304/)n[d Macintosh](http://campus.barracuda.com/doc/39815291/)

## **Barracuda ArchiveOne**

### **New**

- [How to Disable Hourly Processes](http://campus.barracuda.com/doc/46205144/)
- [How to Add Users from a Child Domain](http://campus.barracuda.com/doc/46205157/)
- [Understanding Data Manager Item Count Limit](http://campus.barracuda.com/doc/46205162/)
- [How to Enable Advanced Tracing](http://campus.barracuda.com/doc/46205865/)
- [How to Perform an Archive Search in ArchiveOne Enterprise Compliance](http://campus.barracuda.com/doc/46205884/)
- [ArchiveOne for Exchange Prerequisites](http://campus.barracuda.com/doc/46205905/)
- [How to Install ArchiveOne Enterprise Compliance](http://campus.barracuda.com/doc/46205936/)
- [How to Configure ArchiveOne Enterprise Compliance](http://campus.barracuda.com/doc/46205944/)
- [How to Create an ArchiveOne Enterprise Compliance Repository](http://campus.barracuda.com/doc/46205947/)
- [How to Migrate ArchiveOne Enterprise Compliance to a New Server](http://campus.barracuda.com/doc/46205952/)
- [How to Run Immediate Archiving in ArchiveOne Enterprise Compliance](http://campus.barracuda.com/doc/46205956/)
- [How to Manually Register Filter Services](http://campus.barracuda.com/doc/46206069/)
- [How to Enable Advanced Tracing](http://campus.barracuda.com/doc/46205865/)
- [How to Move the Search and Retrieval Website](http://campus.barracuda.com/doc/46206090/)
- [How to Update the Retrieval Link Address in Archived Messages](http://campus.barracuda.com/doc/46206098/)
- [How to Display the Archived Message Icon](http://campus.barracuda.com/doc/46206116/)
- [How to Configure the Firewall to Allow DCOM Connections](http://campus.barracuda.com/doc/46206124/)
- [How to Back Up the Mailbox Manager Database](http://campus.barracuda.com/doc/46206134/)
- [Microsoft Exchange Websites](#page--1-0)
- [Search and Retrieval Websites Logging](http://campus.barracuda.com/doc/46206148/)
- [How to Back Up the Mailbox Manager Database](http://campus.barracuda.com/doc/46206134/)
- [How to View the Number of Mailboxes in Mailbox Manager](http://campus.barracuda.com/doc/46206277/)
- [How to Enable PST Processor Logging](http://campus.barracuda.com/doc/46206289/)

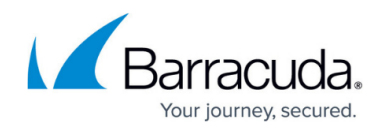

- [How to Increase the XML Transformation Size Limit](http://campus.barracuda.com/doc/46206312/)
- [How to Schedule a Policy to Start through a Script](http://campus.barracuda.com/doc/46206334/)
- [How to Output Messages to a PST File](http://campus.barracuda.com/doc/46206428/)
- [How to Move a Repository](http://campus.barracuda.com/doc/46206308/)

### **Updated**

- [Product Compatibility Matrix](http://campus.barracuda.com/doc/45028434/)  Updated with release 7.1 compatibility
- [What's New in Barracuda ArchiveOne](http://campus.barracuda.com/doc/42042824/) Updated with new release 7.1 features
- [Release Notes](http://campus.barracuda.com/doc/42045512/) Updated for release 7.1
- [Supported Configurations](http://campus.barracuda.com/doc/43223075/) Updated for release 7.1
- [Getting Started](http://campus.barracuda.com/doc/42042826/) Updated installation details for release 7.1
- [Step 1 Prepare for Installation](http://campus.barracuda.com/doc/42042828/) Updated for release 7.1, Installation and Executables
- [Step 2 Verify System and Component Requirements](http://campus.barracuda.com/doc/43222536/) Updated for release 7.1, Requirements and Recommendations
- [Step 3 Install the ArchiveOne Service and Components](http://campus.barracuda.com/doc/43222538/) Updated for release 7.1, Installation and Executables
- [Run the ArchiveOne for Exchange Deployment Analyzer](http://campus.barracuda.com/doc/43222409/) Updated Deployment Prep Tool for release 7.1
- [Quick Link Client](http://campus.barracuda.com/doc/43222769/) Understanding how Quick Link client interacts with Microsoft Outlook

## **Barracuda Backup**

#### **New**

• [How to Back Up the Barracuda Message Archiver with Barracuda Backup](http://campus.barracuda.com/doc/46204823/)

### **Updated**

- [How to Install and Configure the Barracuda Export Tool](http://campus.barracuda.com/doc/45028103/) Updated installation process and latest UI
- [How to Upgrade Firmware](http://campus.barracuda.com/doc/39822677/) Agents are automatically updated to latest build when firmware is updated
- [How to Set Up a VMware Server and Guests](http://campus.barracuda.com/doc/5013574/)  Add model 995 Parallel VMware Backup details
- [How to Configure a VMware Data Source](http://campus.barracuda.com/doc/45028360/) Add model 995 Parallel VMware Backup details
- [Understanding Barracuda Offsite Vaulting](http://campus.barracuda.com/doc/31392523/) SQL and Exchange databases are not supported

## **Barracuda Cloud Control**

#### **New**

- [Barracuda Cloud Control Community, Account, and Support Options](#page--1-0)
- [Barracuda Account Administration](#page--1-0)

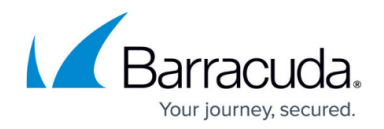

**• [Barracuda Support Solutions and Tools](#page--1-0)** 

### **Updated**

- [Barracuda User Community](#page--1-0) Updated for latest UI
- [How to Open a Support Case from Barracuda Cloud Control](#page--1-0) Updated for latest UI

## **Barracuda Email Security Service**

#### **Updated**

[Barracuda Reputation and Email Categorization](http://campus.barracuda.com/doc/3211291/) – Added 2 new categories for Email Categorization

## **Barracuda Firewall**

#### **New**

- [How to Configure SSL Inspection](http://campus.barracuda.com/doc/46202882/)
- [URL Filtering in the Firewall](http://campus.barracuda.com/doc/46202897/)
- [How to Configure URL Filtering in the Firewall](http://campus.barracuda.com/doc/46202901/)

#### **Updated**

- [How to Set Up a Guest Access Confirmation Page](http://campus.barracuda.com/doc/11142138/)
- [How to Set Up Guest Access with Ticketing](http://campus.barracuda.com/doc/29327799/)
- [URL Policy Objects](http://campus.barracuda.com/doc/41094062/)

## **Barracuda Load Balancer ADC**

#### **Updated**

• [Configuring Cloaking](http://campus.barracuda.com/doc/17106002/) - Updated configuration

### **Barracuda Message Archiver**

#### **New**

**• [Barracuda Message Archiver and SourceOne Search Comparison](http://campus.barracuda.com/doc/45712202/)** 

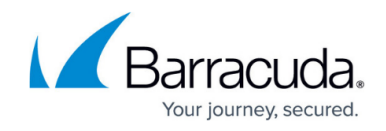

- [Office 365 Journaling](http://campus.barracuda.com/doc/46204171/)
- [How to Back Up the Barracuda Message Archiver with Barracuda Backup](http://campus.barracuda.com/doc/46204817/)
- [Working with Apostrophes and Other Punctuation](http://campus.barracuda.com/doc/46205857/)

### **Updated**

- [Office 365 Journaling](http://campus.barracuda.com/doc/46204171/) Added Public Access via Port 25 and SMTP Forwarding Settings
- [Amazon Web Services](http://campus.barracuda.com/doc/42046718/) Added table of supported AWS Instances
- [Storage Backup](http://campus.barracuda.com/doc/2490406/)  You can back up Archives using Barracuda Backup via SMB
- [Backing Up the Data Partition Using an External Solution](http://campus.barracuda.com/doc/23725407/) Updated for clarity
- [Barracuda Message Archiver Hardware Specifications](http://campus.barracuda.com/doc/41098568/) Updated dimensions/weight
- [Kerio Connect Mail Server Deployment](http://campus.barracuda.com/doc/2490468/) Update remote email address requirements

## **Barracuda Mobile Device Manager**

#### **New**

- [Enrolling Through Barracuda Mobile Companion App for Android](http://campus.barracuda.com/doc/45028680/)
- [Configuring Profiles for Android](http://campus.barracuda.com/doc/45028665/)
- [Adding and Managing Applications for Android](http://campus.barracuda.com/doc/45028670/)
- [Barracuda Mobile Companion User Guide for Android](http://campus.barracuda.com/doc/45028653/)
- [Allowing or Revoking Device Access](http://campus.barracuda.com/doc/45028693/)
- **[Provisioning IP Addresses for Enrollment](http://campus.barracuda.com/doc/45028648/)**
- [Working with the Activation Lock on iOS Devices](http://campus.barracuda.com/doc/45028635/)
- [Importing Settings from a Barracuda Cloud Control Connected Appliance](http://campus.barracuda.com/doc/45028649/)
- [Sharing Content with Remote Devices](http://campus.barracuda.com/doc/45028672/)

### **Updated**

Unless otherwise noted, updates are made for Release 3.0:

- [Getting Started](http://campus.barracuda.com/doc/45028660/)
- [Initial Service Setup](http://campus.barracuda.com/doc/45028695/)
- [Configuration Settings](http://campus.barracuda.com/doc/45028638/)
- [Set Up User Directory](http://campus.barracuda.com/doc/45028673/)
- [Group Management](http://campus.barracuda.com/doc/45028633/)
- [Apple Volume Purchase Program](http://campus.barracuda.com/doc/45028657/)
- [Enrolling Through Barracuda Mobile Companion App for iOS](http://campus.barracuda.com/doc/45028640/)
- [Enrolling through a Web Browser](http://campus.barracuda.com/doc/45028641/)
- [Configuring and Enrolling Devices Using Apple Configurator](http://10.128.32.119:8090/techlib/display/MDMv2/Configuring+and+Enrolling+Devices+Using+Apple+Configurator)
- [Enrolling through Apple Device Enrollment Program](http://10.128.32.119:8090/techlib/display/MDMv2/Apple+Device+Enrollment+Program+with+Barracuda+Mobile+Device+Manager)
- [Configuring Profiles for iOS](http://campus.barracuda.com/doc/45028634/)
	- [Functionality Restriction Settings for iOS](http://campus.barracuda.com/doc/45028664/)
- [Adding and Managing Applications for iOS](http://campus.barracuda.com/doc/45028663/)

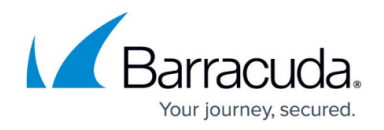

- [Deploying Apple Volume Purchase Program Applications using Apple Managed Distribution](http://campus.barracuda.com/doc/45028636/)
- [Deploying Apple Volume Purchase Program Applications using Redeemable Codes](http://campus.barracuda.com/doc/45028630/)
- [Silently Installing Applications](http://campus.barracuda.com/doc/45028655/)
- [Device Actions and Details](http://campus.barracuda.com/doc/45028679/)
- [Understanding Barracuda Mobile Companion](http://campus.barracuda.com/doc/45028654/)
- [Viewing System Tasks](http://campus.barracuda.com/doc/45028639/)
- [Troubleshooting](http://campus.barracuda.com/doc/45028643/) Categorized into sections based on operating system; added new topics
- [Determining if a Device is Jailbroken or Rooted](http://campus.barracuda.com/doc/45028646/)
- [Barracuda Mobile Companion User Guide for iOS](http://campus.barracuda.com/doc/45028645/)
- [Configuring Global HTTP Proxy to Integrate with Barracuda Web Security Products](http://campus.barracuda.com/doc/45028698/) Added information for Android devices

## **Barracuda NG Firewall**

#### **New**

- [Getting Started NG Control Center for Microsoft Azure](http://campus.barracuda.com/doc/45027957/)
- [How to Configure a Client-to-Site TINA VPN with Client Certificate Authentication](http://campus.barracuda.com/doc/46204205/)
- [How to Create a Azure Image from a VHD Disk Image](http://campus.barracuda.com/doc/46205405/)

### **Updated**

- [FW Audit](http://campus.barracuda.com/doc/43847293/)
- [How to Configure a High Availability Cluster in Azure via PowerShell](http://campus.barracuda.com/doc/43846809/)  Updated to include instructions for Azure UDR routing changes
- [How to Configure a High Availability Cluster in Azure](http://campus.barracuda.com/doc/43847150/) Updated to include instructions for Azure UDR routing changes
- [How to Activate Dynamic Rules via SSL VPN](http://campus.barracuda.com/doc/43847316/)

## **Barracuda Phone System**

#### **Updated**

• [Provider Configuration Guides](http://10.128.32.119:8090/techlib/display/CUDATEL/Provider+Configuration+Guides) - Added [Ixica Communications Configuration Guide](http://10.128.32.119:8090/techlib/download/attachments/46203157/BPS-Ixica-SIP-Configuration.pdf?version=4&modificationDate=1441147478000&api=v2)

## **Barracuda PST Enterprise**

### **New**

[Accounts and Permissions](http://campus.barracuda.com/doc/46205181/)

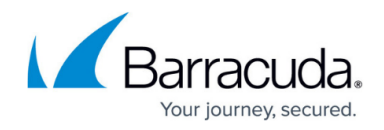

[What's New in Barracuda PST Enterprise](http://campus.barracuda.com/doc/42042157/)

### **Updated**

- [Barracuda PST Enterprise v5.1 Pre-Installation Package](http://campus.barracuda.com/doc/42042291/) Added pre-installation steps
- [Step 2 Install Barracuda PST Enterprise](http://campus.barracuda.com/doc/42042295/) Update Exchange Online installation

## **Barracuda Spam Firewall**

#### **Updated**

- [IP Analysis Inbound](http://campus.barracuda.com/doc/3866684/)  Added 2 new categories for Email Categorization
- [Barracuda Email Security Gateway API Guide](http://campus.barracuda.com/doc/3866642/) Rewrote how to get variable names; removed description of creating a list of config. database variables by viewing the backup file because this is no longer possible

## **Barracuda Web Application Firewall**

#### **New**

- [Creating a HTTPS Service](http://campus.barracuda.com/doc/4259927/)
- [How to Export Logs to ArcSight SIEM Devices](http://campus.barracuda.com/doc/46206175/)

## **Barracuda Web Filter**

### **New**

- [Google Restrictions With SSL Inspection](http://campus.barracuda.com/doc/45712185/) Important! Explains existing Google restrictions on SSL Inspection on their sites
- [Barracuda Web Security Gateway API Guide](http://campus.barracuda.com/doc/9011969/)
- [Linked Management Versus Barracuda Cloud Control](http://campus.barracuda.com/doc/46204590/) Clarifies different between managing multiple devices with each solution

### **Updated**

- [High Availability Clustering the Barracuda Web Security Gateway](http://campus.barracuda.com/doc/6160457/) Clarified requirements for HA deployment
- [Exception Policies Version 7 and Above](http://campus.barracuda.com/doc/16679217/)
- [G Suite Control Over HTTPS](http://campus.barracuda.com/doc/17106182/)
- [Web and Desktop Application Control](http://campus.barracuda.com/doc/39822163/)
- [How to Get and Configure the Barracuda DC Agent](http://campus.barracuda.com/doc/12191468/) Important! Updated installation

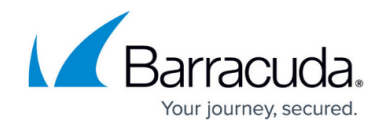

instructions

- [About the Barracuda DC Agent](http://campus.barracuda.com/doc/26576049/)  Updated with note on how to create exceptions for terminal servers / NTLM, Kerberos users in same environment
- [How to Enable NTLM Domain User Authentication](http://campus.barracuda.com/doc/6160449/)  Updated with note on how to create exceptions for terminal servers / NTLM, Kerberos users in same environment
- [How to Configure Kerberos Authentication](http://campus.barracuda.com/doc/6160442/)  Updated with note on how to create exceptions for terminal servers / NTLM, Kerberos users in same environment

## **Barracuda Web Security Agent**

### **Updated**

- [Release Notes Barracuda Web Security Agent for Windows](http://campus.barracuda.com/doc/39815304/) Version 4.1.1
- [Release Notes Barracuda Web Security Agent for Macintosh](http://campus.barracuda.com/doc/39815291/) Version 1.5.2

## **CudaSign**

### **New**

- [Standard Salesforce Objects](http://campus.barracuda.com/doc/46206342/)
- [NET SDK](http://campus.barracuda.com/doc/46204837/)
- [Ruby SDK](http://campus.barracuda.com/doc/46204879/)
- [SignNow SDKs](http://campus.barracuda.com/doc/46204875/)

### **Updated**

- · [SignNow Appliance Release Notes](http://campus.barracuda.com/doc/45025772/)  Added release 1.1.020 changes
- [Node SDK](http://campus.barracuda.com/doc/42045198/)  Updated code samples
- [Salesforce Integration](http://campus.barracuda.com/doc/42045888/)  Updated with latest links

## **Reference**

### **Updated**

- [About the Barracuda DC Agent](http://campus.barracuda.com/doc/5472271/)  Updated with note on how to create exceptions for terminal servers / NTLM, Kerberos users in same environment
- [How to Get and Configure the Barracuda DC Agent](http://campus.barracuda.com/doc/12191468/)  Important! Updated installation instructions; also updated with how to create exceptions for terminal servers / NTLM, Kerberos users

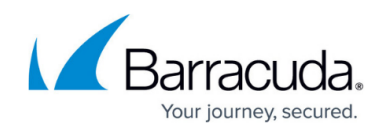

# Reference / FAQ

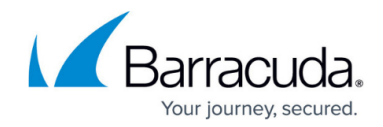

© Barracuda Networks Inc., 2020 The information contained within this document is confidential and proprietary to Barracuda Networks Inc. No portion of this document may be copied, distributed, publicized or used for other than internal documentary purposes without the written consent of an official representative of Barracuda Networks Inc. All specifications are subject to change without notice. Barracuda Networks Inc. assumes no responsibility for any inaccuracies in this document. Barracuda Networks Inc. reserves the right to change, modify, transfer, or otherwise revise this publication without notice.